## Microsoft Office

## Excel.2016 Level 3

## **Table of Contents**

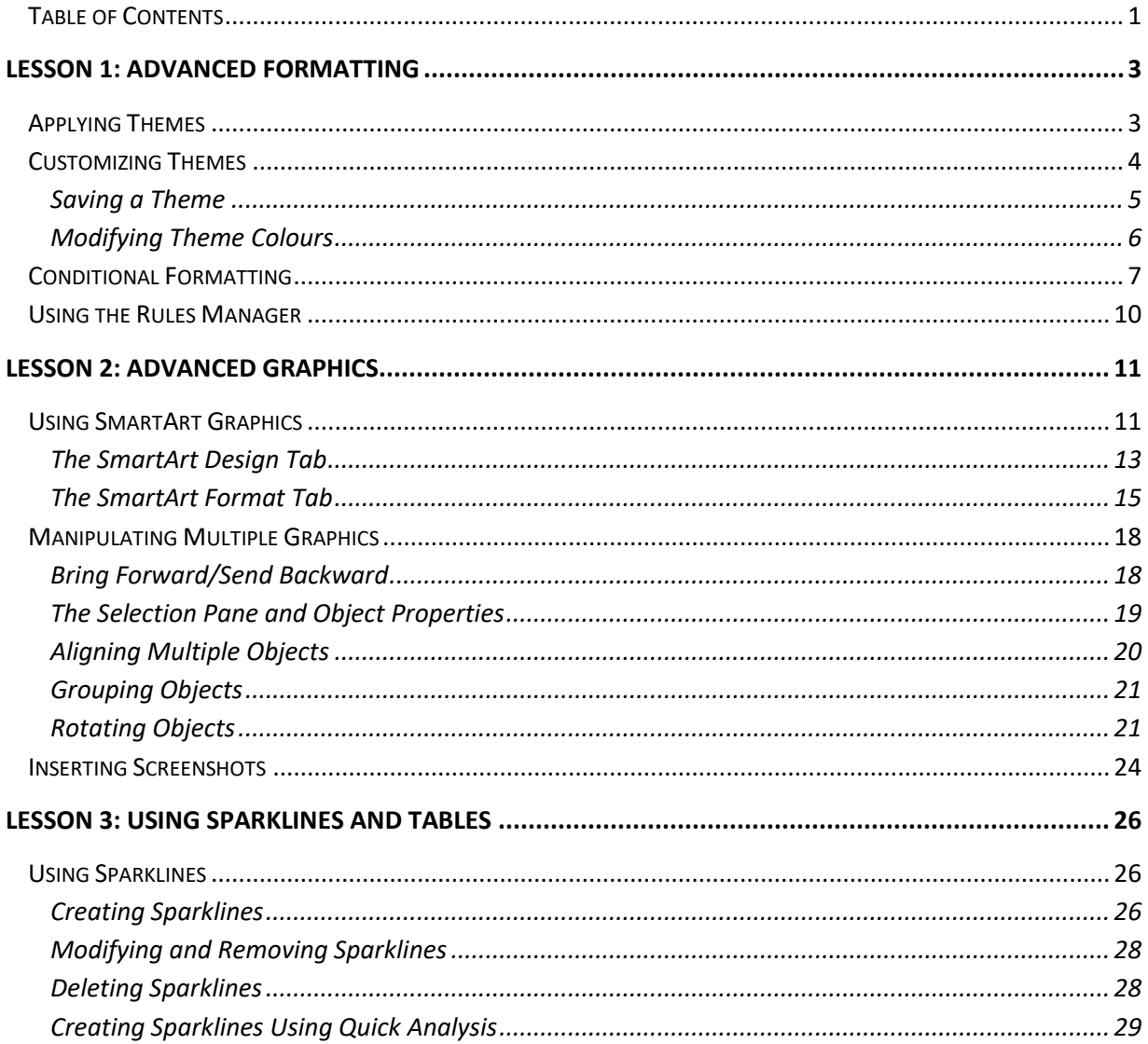

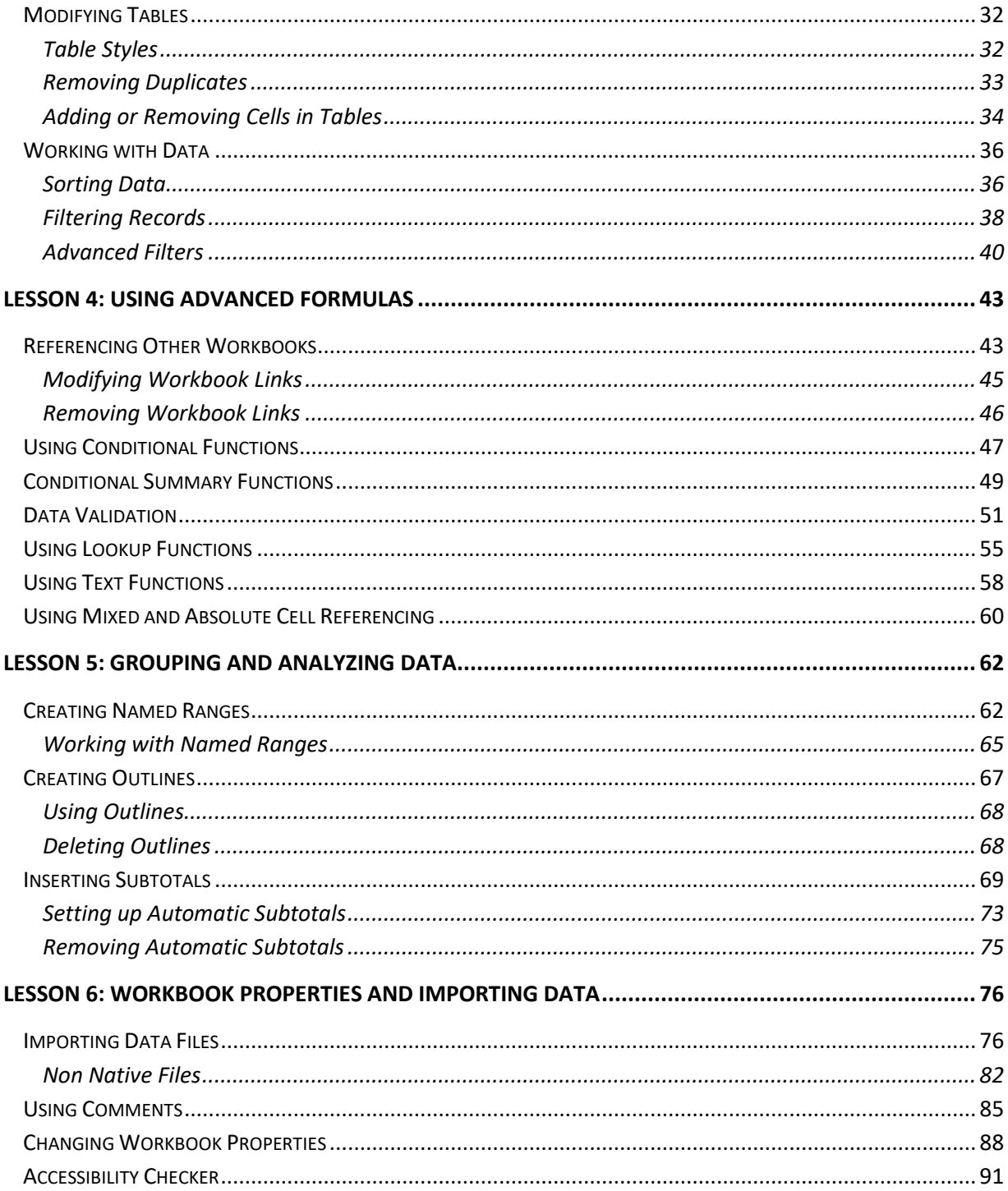